The copy filmed here has been reproduced thanks to tha ganarosity of:

## Library of tha Public Archivas of Canada

Tha irnagas appaaring hara ara tha bast quality possible considering the condition and legibility of tha originai copy and in kaaping with tha filming contract specifications.

Original copies in printed paper covers are filmed beginning with the front cover and ending on the last page with a printed or illustrated impression, or the back cover when appropriate. All other original copias are filmed beginning on the first page with a printed or illustrated impression, and ending on the last paga with a printed or iilustratsd impression.

The last recorded frame on each microfiche shall contain the symbol  $\rightarrow$  (mushing "CON-TINUED"), or the symbol  $\nabla$  (meaning "END"), whichever applies.

Maps, plates, charts, etc., may be filmed at different reduction ratios. Those too large to be entirely included In one exposure ara filmed beginning in the upper left hand corner, left to right and top to bottom, as many frames as required. The following diagrams illustrate the method:

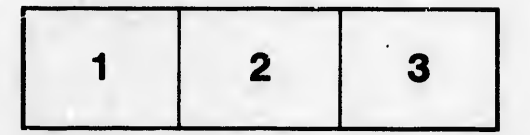

L'exemplaire filmé fut reproduit grâce à la générosité de:

> La bibliothèque des Archives publiquas du Canada

Les images suivantes ont été reproduites avec le<br>plus grand soin, compte tenu de la condition et de la netteté de l'exemplaire filmé, et en conformité avec les conditions du contrat de filmage.

Les exemplalras orlginaux dont la couverture en papier est imprimée sont filmés en commençant par le premier plat et en terminant soit par la dernière page qui comporte une empreinte d'Impression ou d'illustration, soit par la second plat, salon la cas. Tous las autres exemplairas originaux sont filmés en commencant par la première page qui comporte une empreinte d'Impression ou d'illustration et en terminant par la dernière page qui comporte une telle empreinte.

Un des symboles suivants apparaftra sur la dernière image de chaque microfiche, seion le cas: le symbole - signifie "A SUIVRE", le symbole V signifie "FIN".

Les cartes, pianches, tableaux, etc., peuvent ôtre filmés à des taux de réduction différents. Lorsque le document est trop grand pour être reproduit en un seul cliché, il est filmé à partir de l'angle supérieur gauche, de gauche à droite. st de haut en bas, en prenant is nombre d'images nécessaire. Les diagrammes suivents illustrent la méthode.

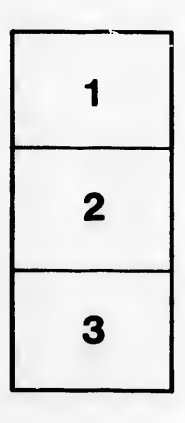

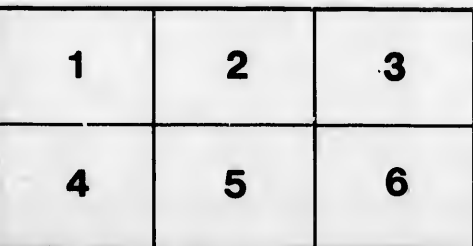

aila du difier une age

rata

eiure. Α

32 X